```
def redraw)
    salf.delate(ALL)
```
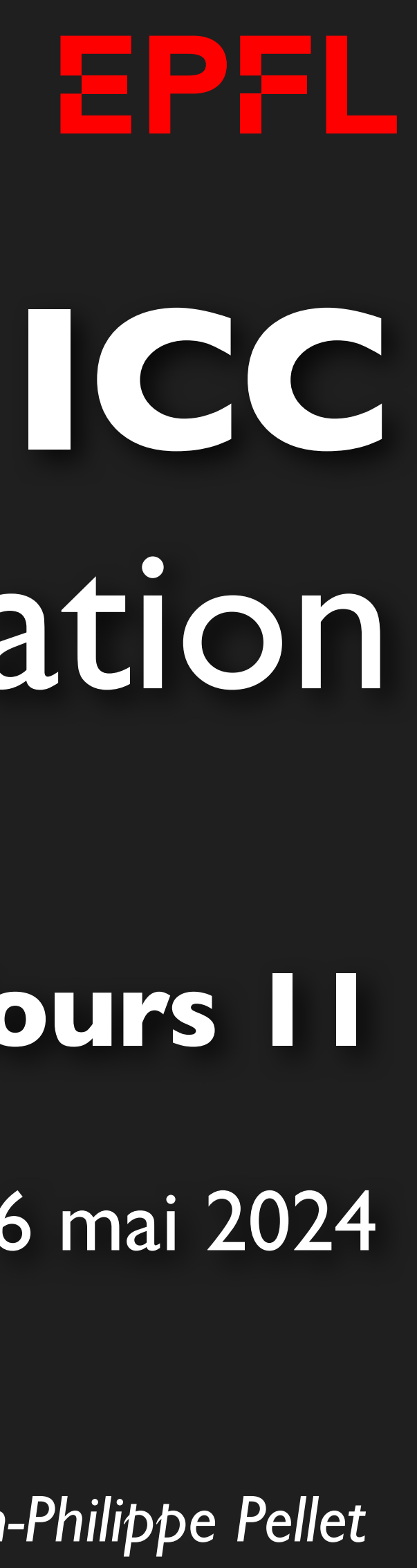

```
nelf.create_text(LDFT_MARSIN // 1, instruction_center_x, text=F"F(1 + 1);")
                   \frac{1.0777}{1.00377894577298,3638,399462386 - 1983789457338,3638,36387837326 - 1983789657338,3638,3638,363878326 - 1983789657338,3638,3638,363878326 - 1983789657338,3638,3638,363878326 - 1983789657338,3638,363878326 - 1983789657
```
EPFL

# Programmation

*Jean-Philippe Pellet*

#### SIE/GCG, **Cours 11**

6 mai 2024

### *Previously, on ICC Programmation…*

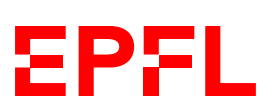

- Types de base en Python: int, float, str, bool
- Méthodes, fonctions et slicing pour calculer des valeurs dérivées
- Conditions pour exécuter du code selon la valeur d'une expression booléenne: if <condition>: ... else: ... et ses variantes
- Boucles pour exécuter du code plusieurs fois:
- Déclaration de fonctions avec type de retour et paramètres:
	- def calculate\_area(r: float) -> float: return ...
- Utilisation de listes, sets et dictionnaires
- Déclaration de classes: @dataclass class Rectangle: ...
- Création, chargement, manipulation et sauvegarde d'images
- Programmation dynamique pour trouver des seams
- Fonctions comme valeurs, paramètres; fonctions d'ordre supérieur

## Cours de cette semaine

*Lecture/écriture de fichiers texte Opérations sur des chaînes de caractères*

### **Fichiers et bytes**

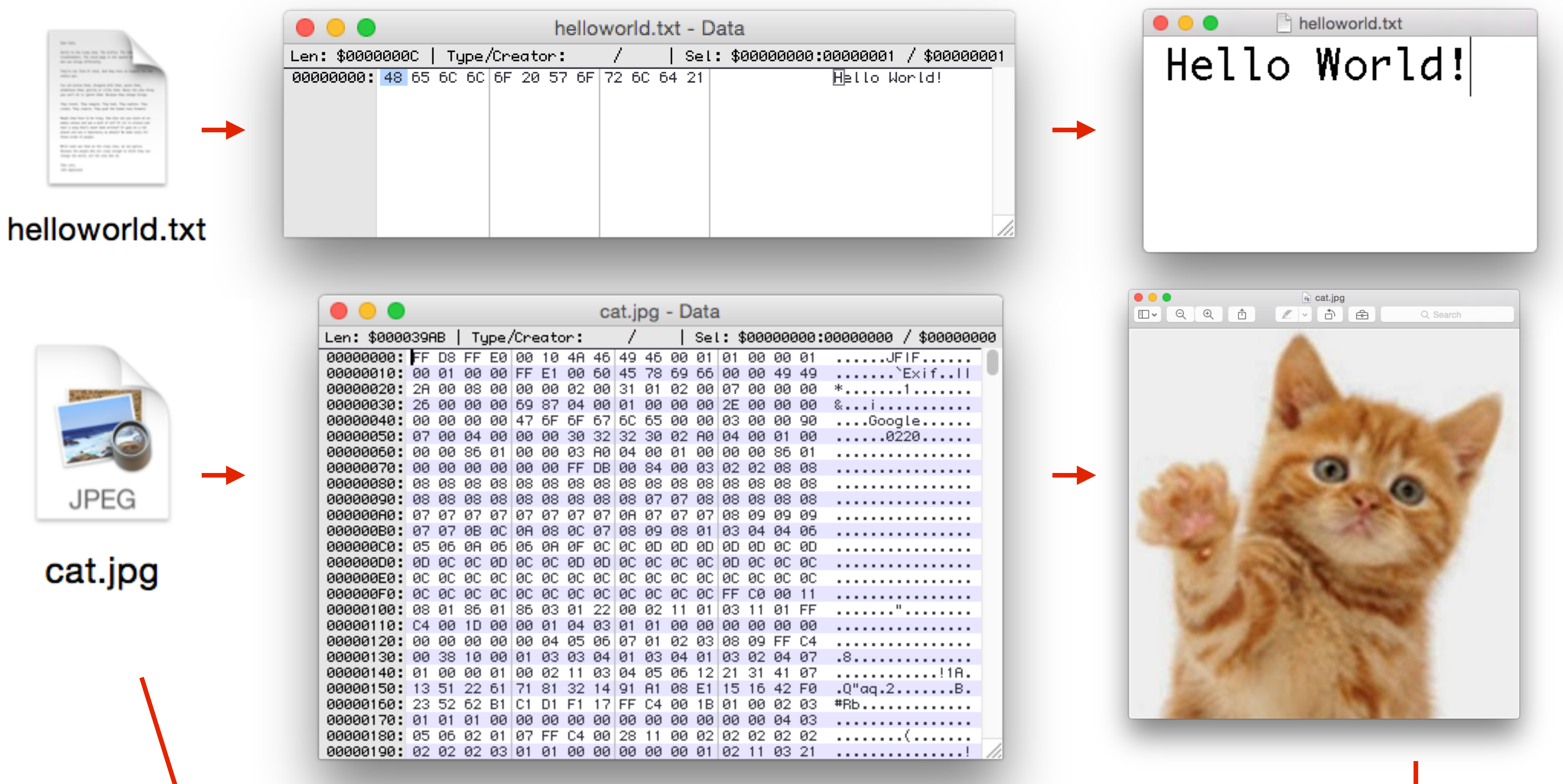

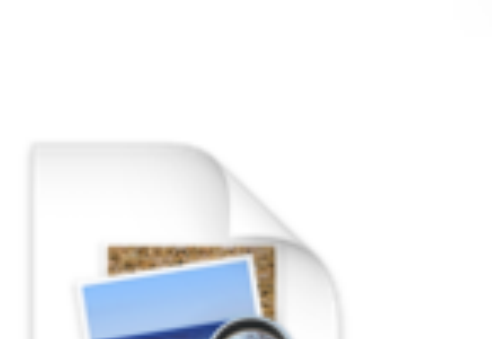

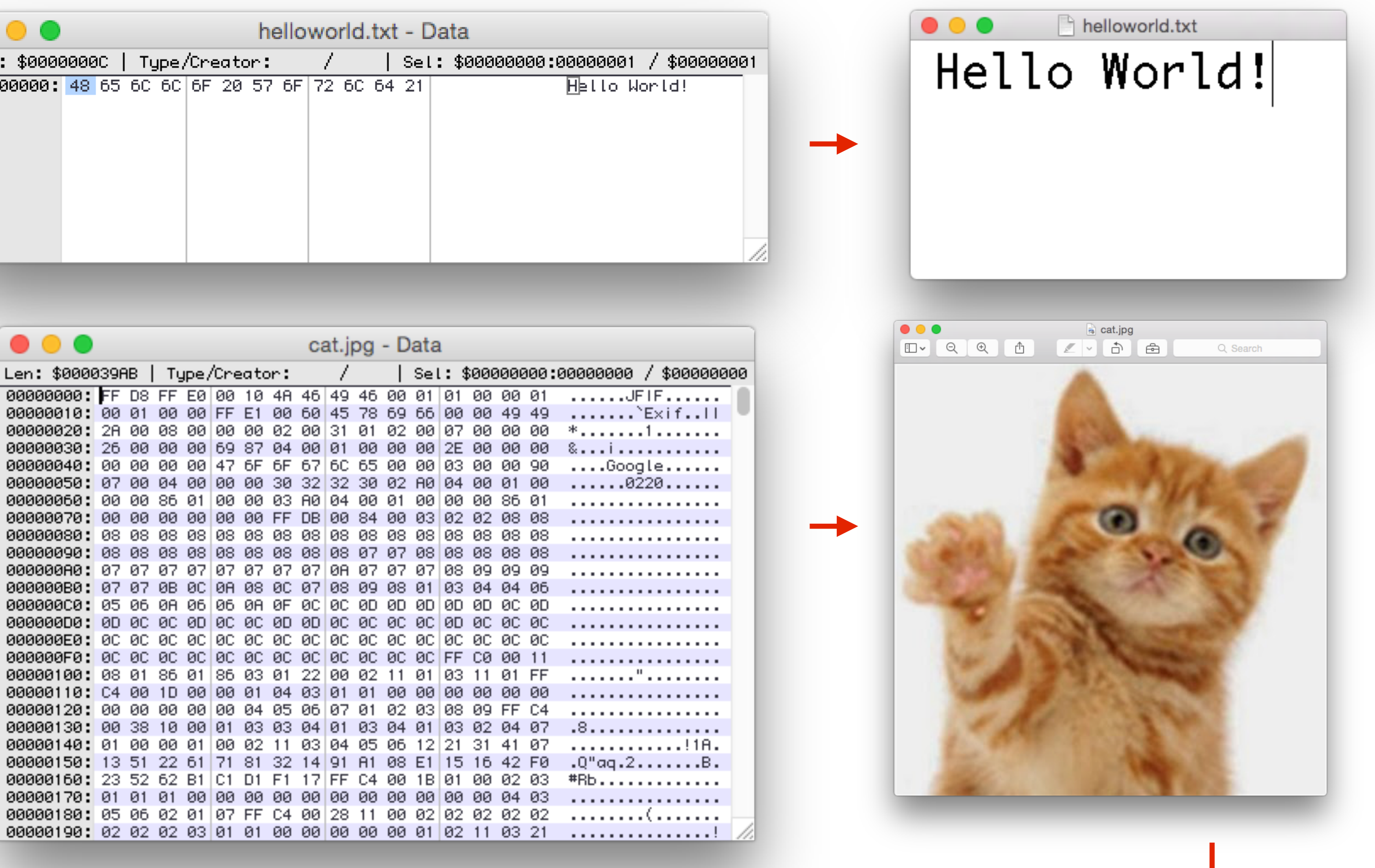

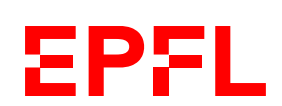

*Un fichier est une séquence de bytes qui, interprétés correctement, ont du sens*

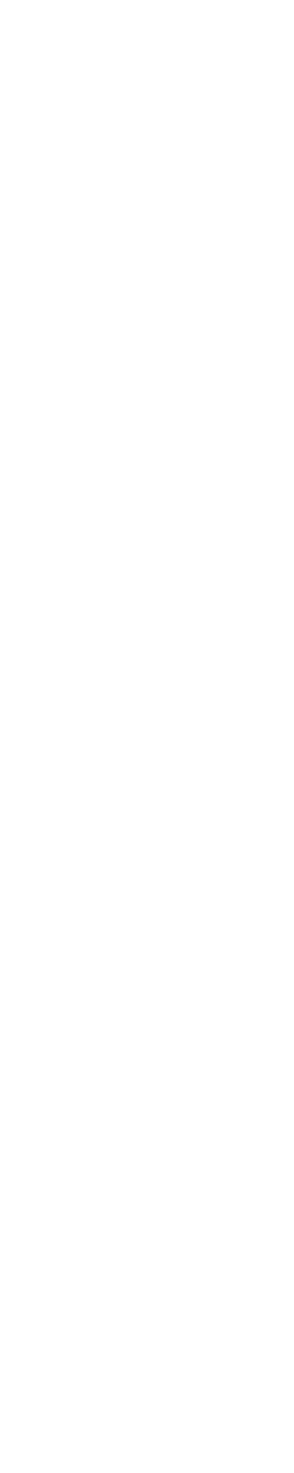

**EPFL** 

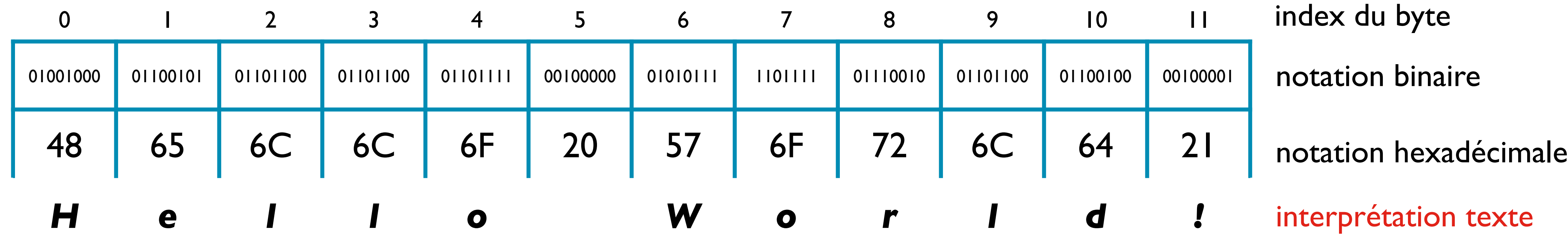

*+ quelques informations supplémentaires: nom, extension/format, taille, droits d'accès, date de création, date de la dernière modification, ..., position physique sur le disque*

Le système qui interprète chaque byte (ou séquence de bytes) pour retrouver le *caractère correspondant repose sur un certain encodage des caractères*

*une séquence de bytes (1 byte = 8 bits)*

#### **ASCII Charset**

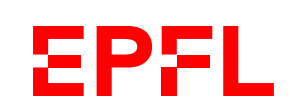

#### American Standard Code for Information Interchange (1963)

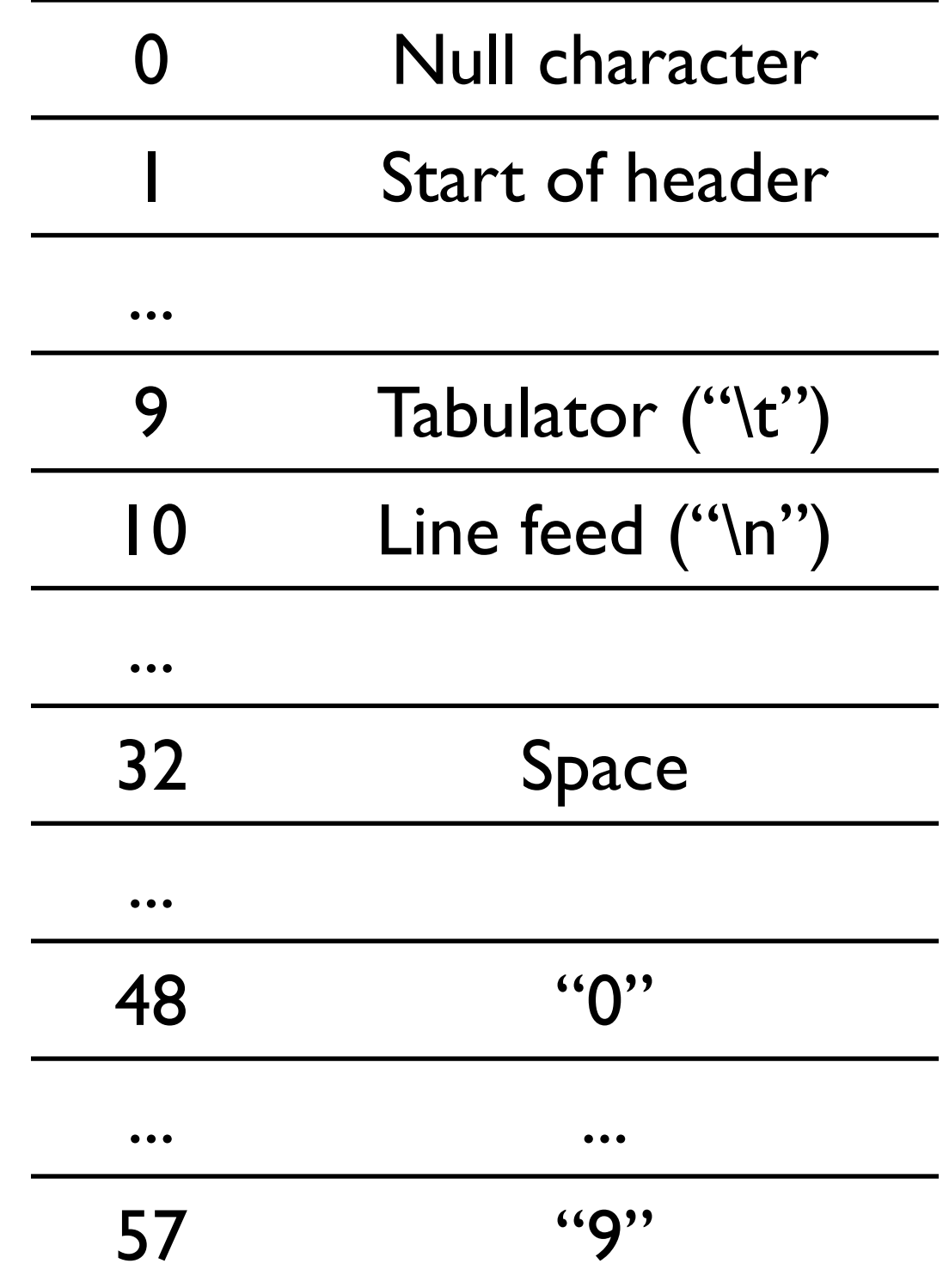

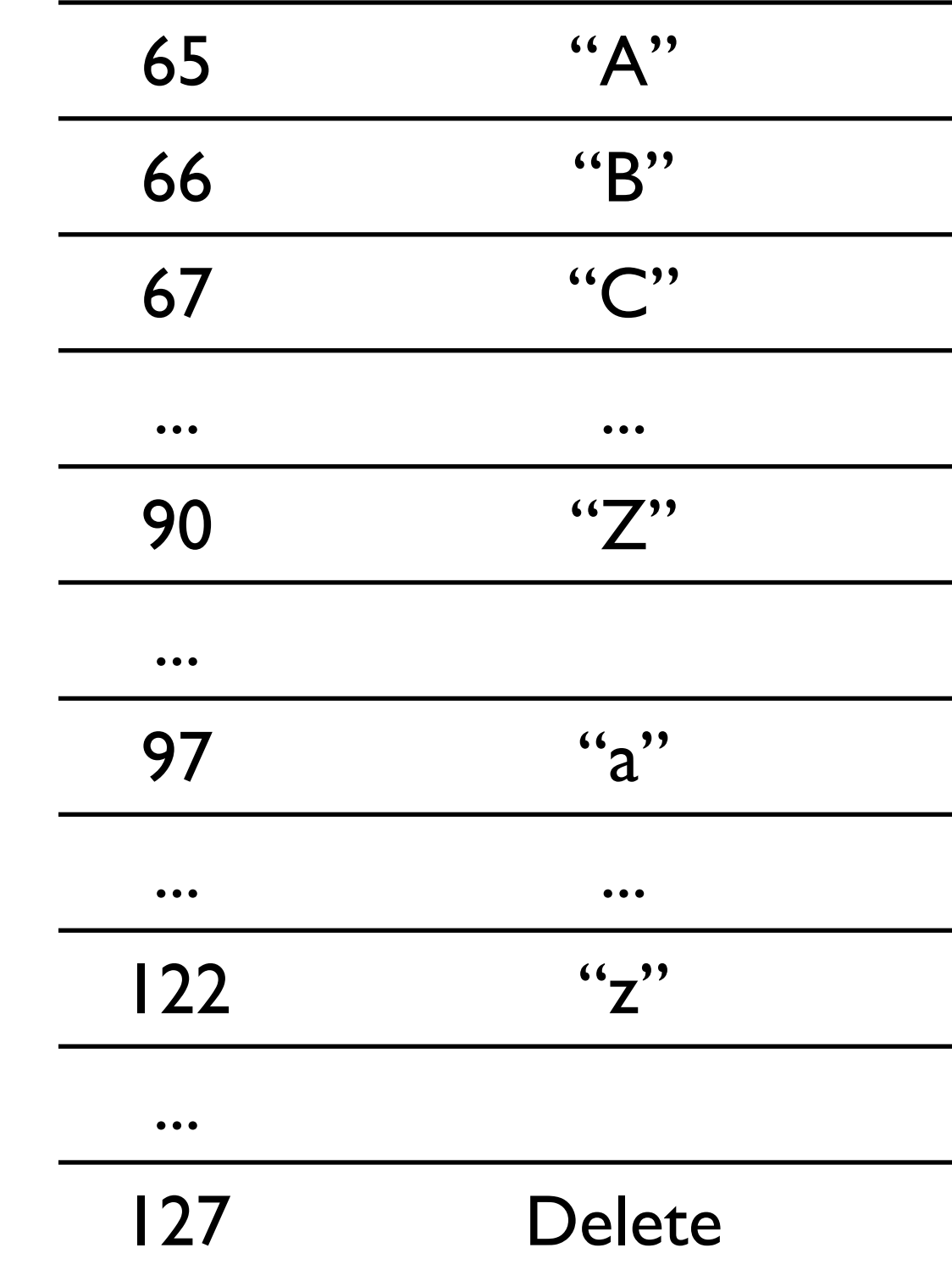

Manquent: à, é, ä, €, ...

### **Unicode, UTF-8 Charset**

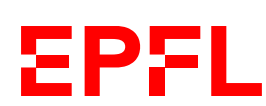

- <http://fr.wikipedia.org/wiki/Unicode>
- <http://fr.wikipedia.org/wiki/UTF-8>

#### **Unicode:**

Format de codage des signes Unicode; utilise entre I et 4 bytes pour un caractère

- Liste avec tous les caractères qui existent,
- y compris les caractères chinois, japonais, ...
- (env. 1 million théoriquement, env. 120 '000 utilisés)

#### **UTF-8:**

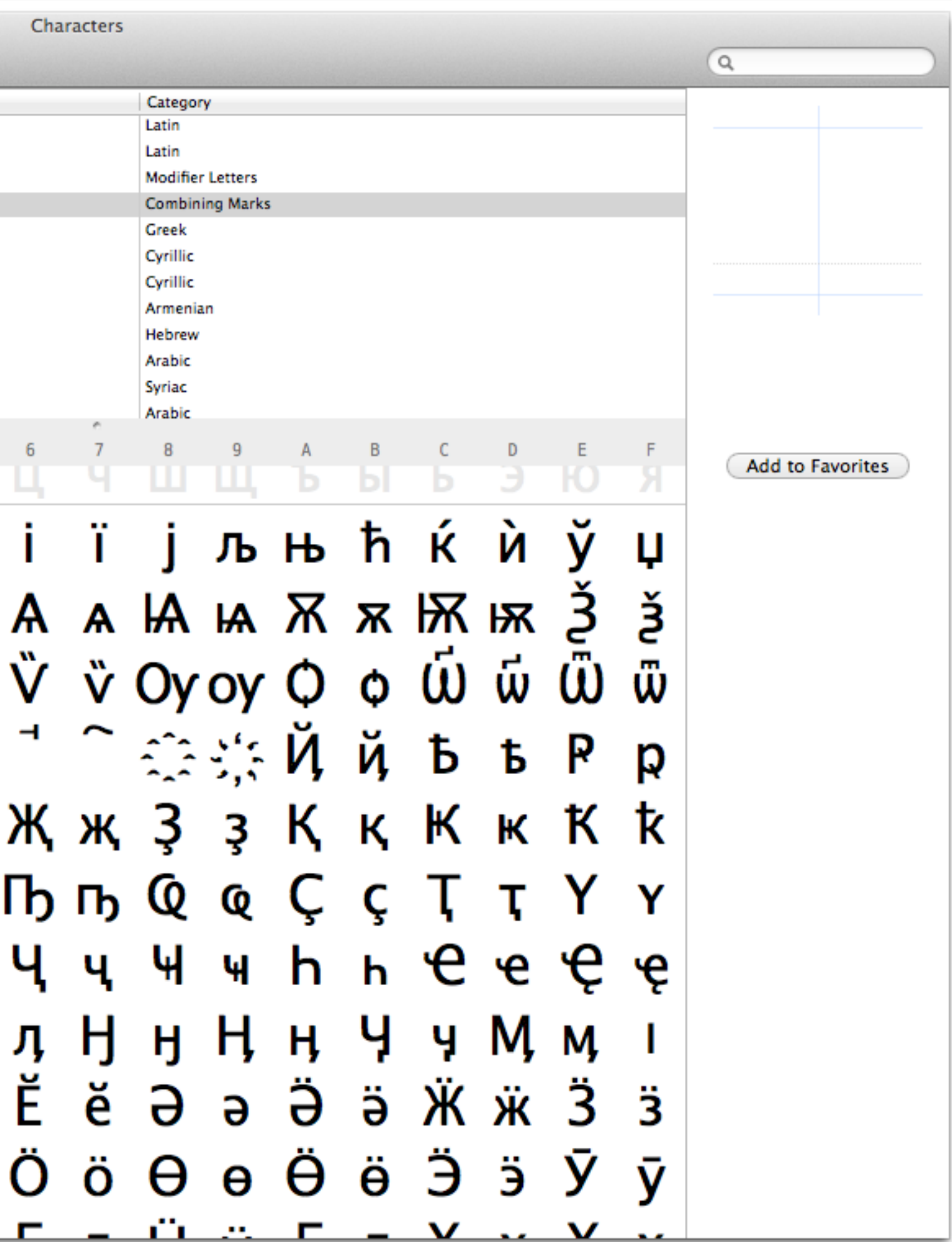

#### **Tableau des caractères Unicode**

#### $000$

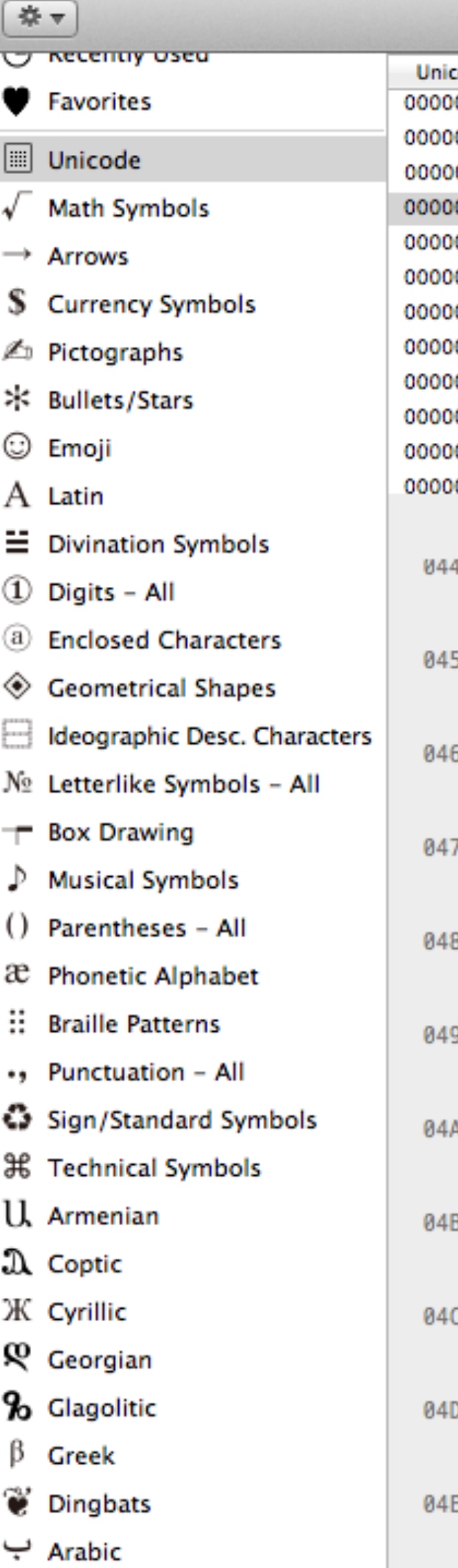

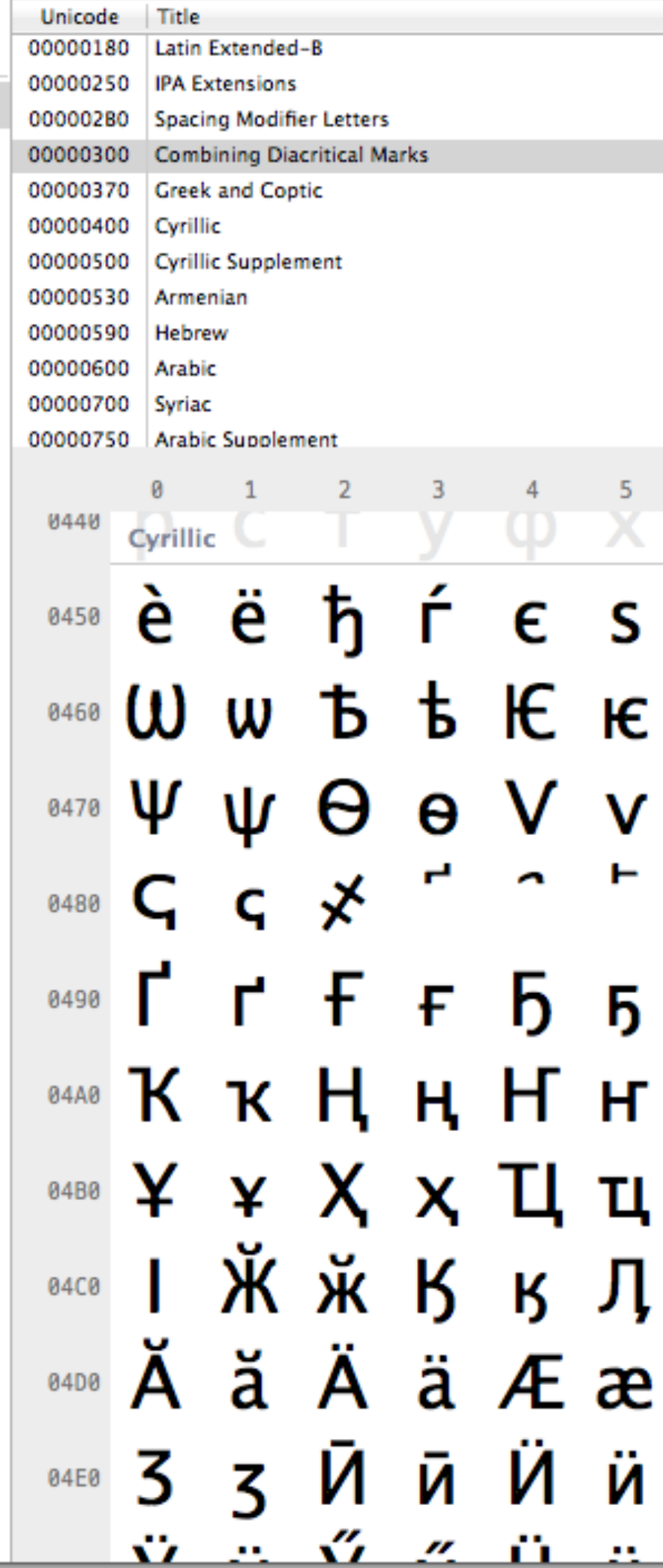

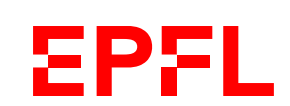

*Démo*

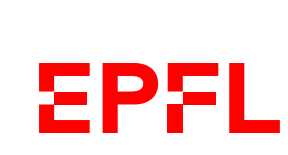

On donne toujours l'encodage à utiliser pour ne pas avoir de surprise

#### Lire un fichier texte

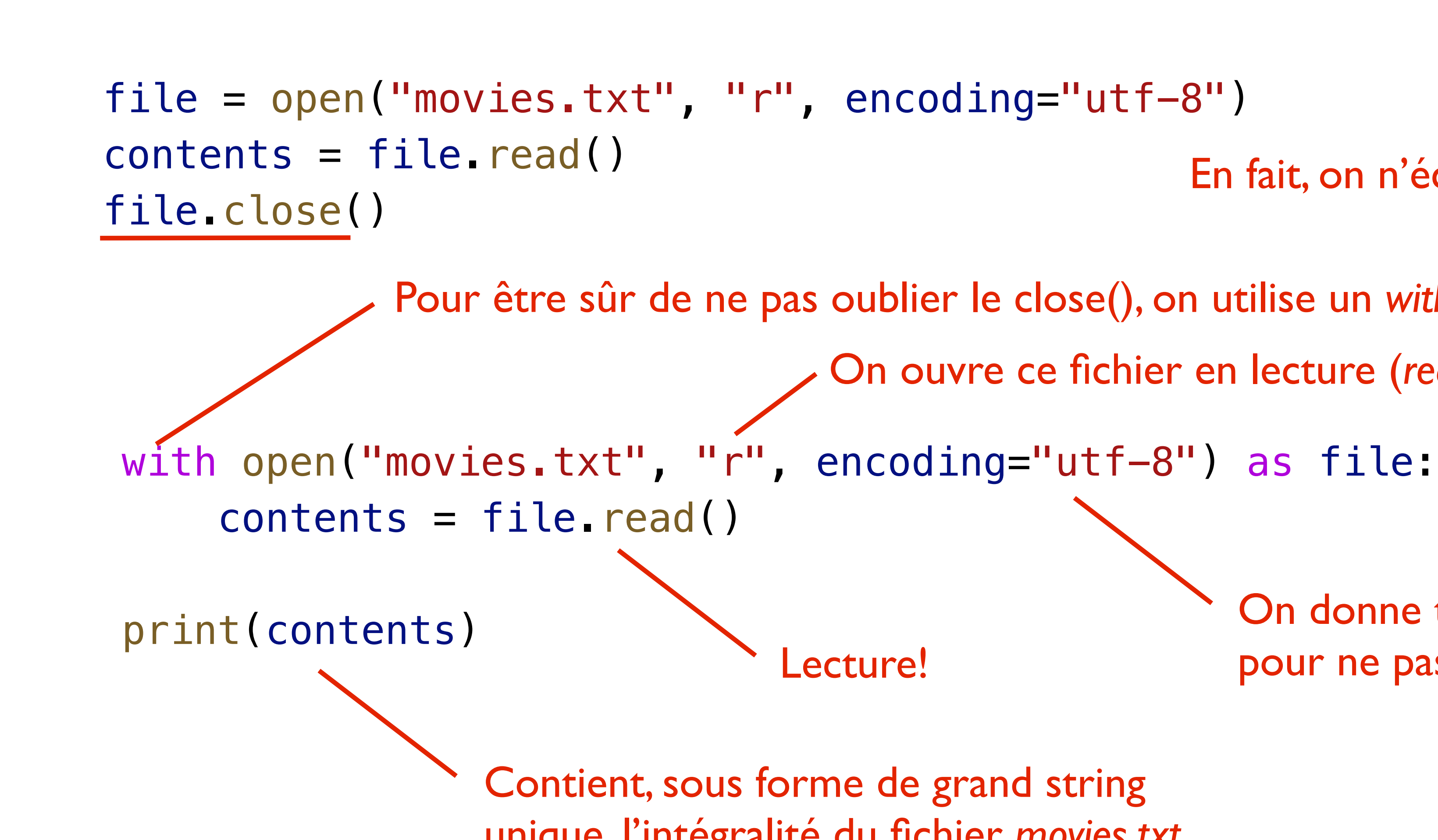

Pour être sûr de ne pas oublier le close(), on utilise un *with… as*

En fait, on n'écrit pas ceci!

On ouvre ce fichier en lecture (*read*)

Contient, sous forme de grand string unique, l'intégralité du fichier *movies.txt*

Lecture!

- Comme pour la lecture, on utiliser un *with… as,* qui fait un *close()* automatique
	- On ouvre ce fichier en écriture (*write*)
		-
		-

### **Ecrire un fichier texte**

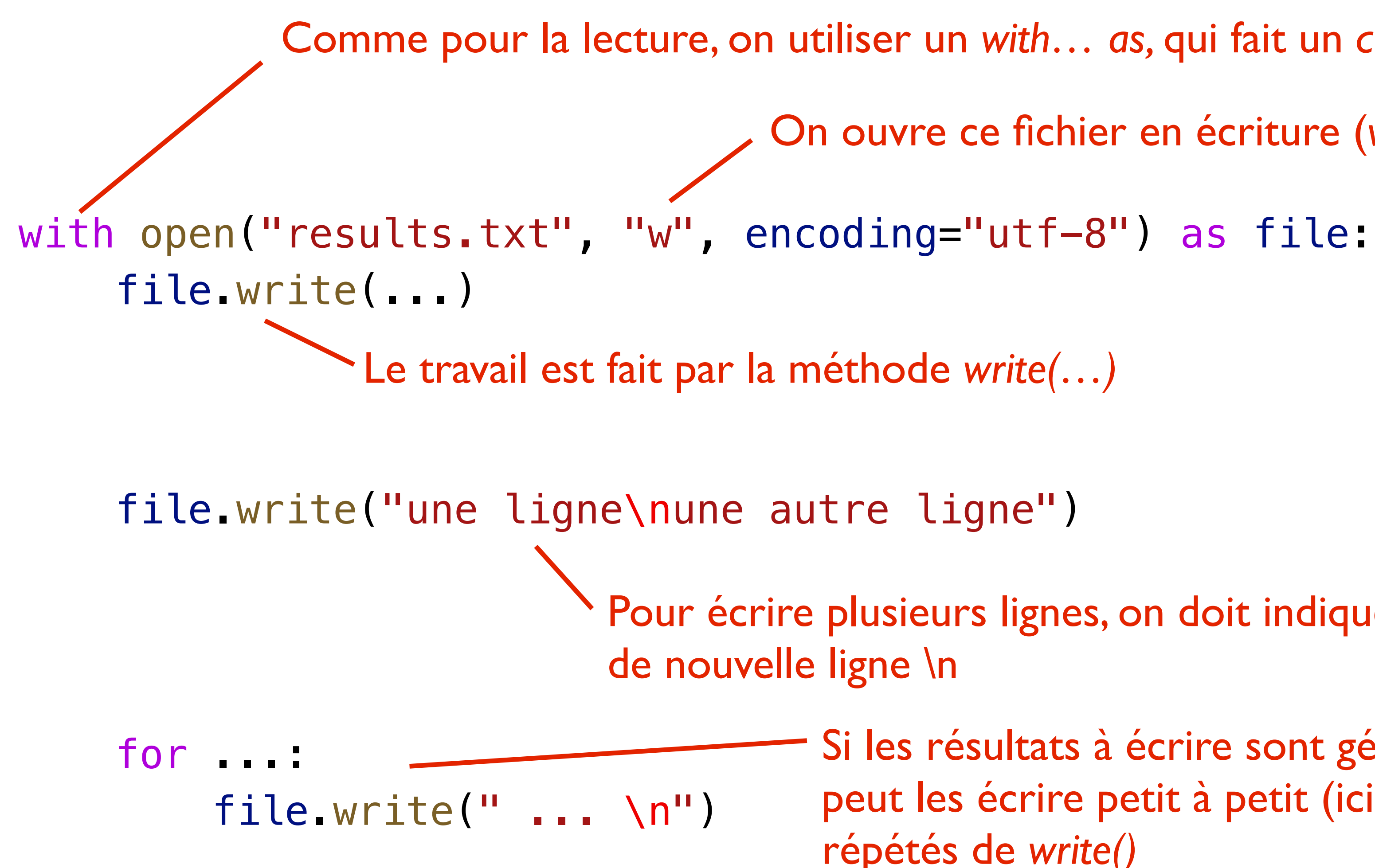

- Pour écrire plusieurs lignes, on doit indiquer le caractère
	- Si les résultats à écrire sont générés au fur et à mesure, on peut les écrire petit à petit (ici, ligne par ligne) avec des appels répétés de *write()*

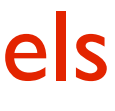

**EPFL** 

### **Traiter les données lues**

- Pour de petits fichiers, on peut tout lire d'un coup…
- ... Mais comment traiter le contenu ligne par ligne?
	- Méthode split(), qui sépare une chaîne de caractère en une liste de sous-chaînes
	- Conversions de sous-chaînes en int, en datetime, en bool, etc.
	- Tranformations de chaînes avec tests, split(), replace()
	- Modélisation des données lues avec des
- Exemple: lecture du fichier *movies.txt*

*Démo*

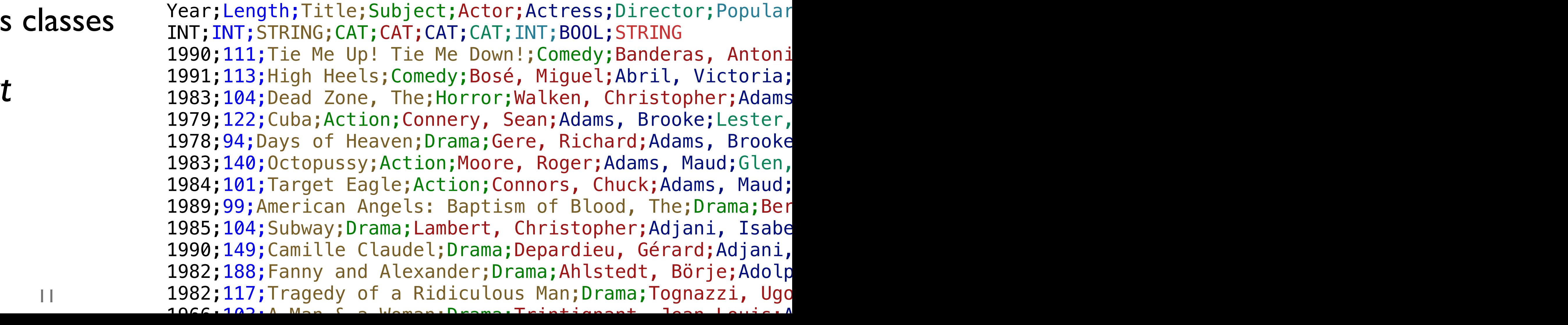

#### **Lecture et modélisation**

from dataclasses import dataclass from typing import List

 $contexts = file.read()$ 

 $lines = contents.split("\\n")$ 

```
with open("movies.txt", "r", encoding="utf-8") as file:
                              Lecture de tout le fichier d'un coup
```
Séparation du contenu de chaque ligne, à chaque apparition du caractère \n

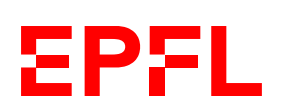

@dataclass class Movie: title: str year: int duration: int has\_awards: bool On décide d'une représentation sous de forme de classe pour nos données à traiter

### **Création des objets depuis le texte lu**

```
ICC Programmation — Cours 11
                                                              13<sub>3</sub>movies: List[Movie] = [] 
              substitutions = { 
                   "&": "and", 
                  \mathbf{11.1\,11.1} : \mathbf{11.7\,11.}, 
                    "vs.": "vs", 
              } 
              for line in lines[2:]: 
              parts = line split(";") — Chaque ligne est segmentée selon les points-virgules qu'elle contient
                  duration\_str = parts[1] if duration_str == "": 
                       duration = <math>0</math> else: 
                       duration = int(duration_str)title = parts[2] if ", " in title: 
                       title = " ".join(title.split(", ")[::-1]) for key, value in substitutions.items(): 
                        title = title.replace(key, value) 
                  move = Movie(title, int(parts[0]), duration, parts[8] == "Yes") movies.append(movie)
                                                    On prépare une liste de Movies, pour l'instant vide
                                            Les substitutions de caractères qu'on voudra faire dans le titre des films
                                            On saute les deux premières lignes (cf. exemple de contenu)
                                                             alors à 0. Sinon, on convertit de str vers int
                                                                             On «nettoie» le titre, on applique 
                                                                             les substitutions
```
- 
- 
- 
- - De temps en temps, la durée est vide… on la met

On crée un nouvel objet de type *Movie* et on l'ajoute à la liste

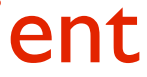

**EPFL** 

### **Traitement des données et écriture**

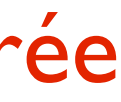

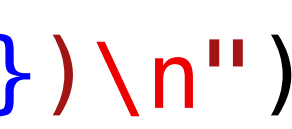

**EPFL** 

On trie les films selon un critère de tri donné par ce que cette fonction lambda retourne pour chaque film; ici, sa durée

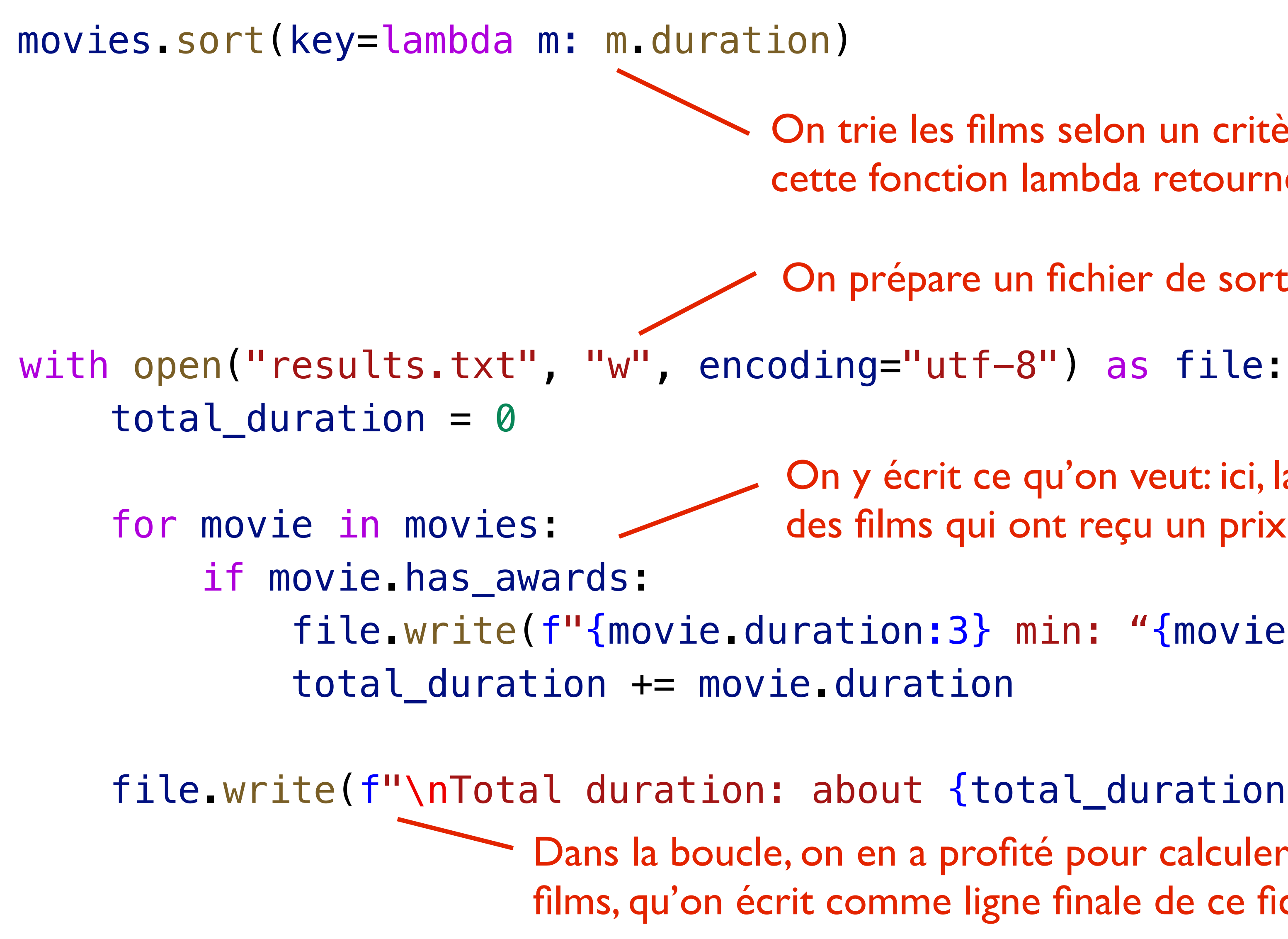

file.write(f"{movie.duration:3} min: "{movie.title}" ({movie.year})\n")

On prépare un fichier de sortie pour y écrire

On y écrit ce qu'on veut: ici, la durée, le titre et l'année des films qui ont reçu un prix, chacun sur une ligne

 file.write(f"\nTotal duration: about {total\_duration // 60} hours") Dans la boucle, on en a profité pour calculer la durée totale de ces films, qu'on écrit comme ligne finale de ce fichier

### **Résumé: opérations sur les strings**

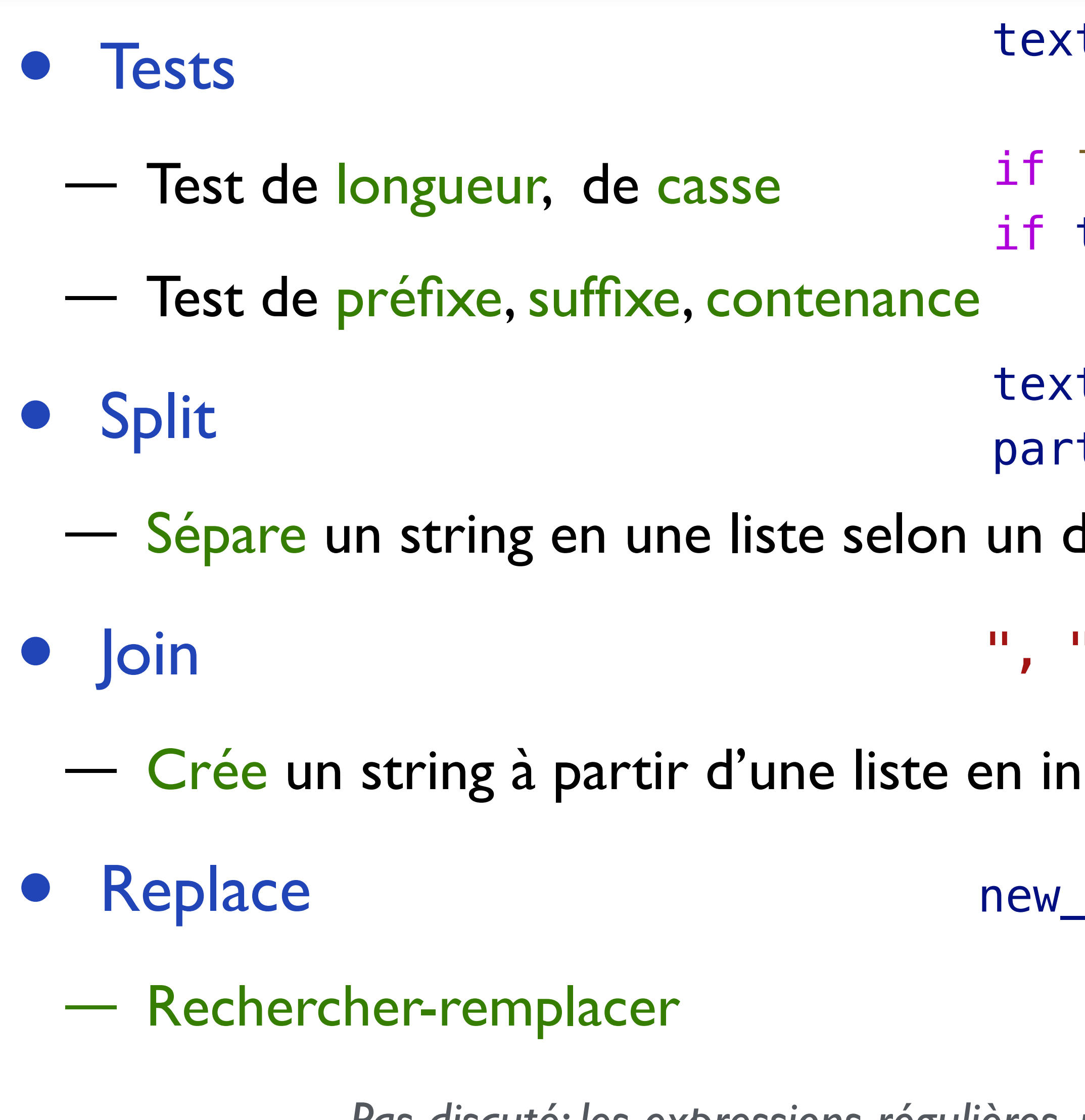

```
t = "..."if len(text) > 20: 
if "..." in text:text = text | lower():
                         if text.startswith("..."): 
                         if text.endswith("..."):
```

```
t = "a,b,c"ts = text.split(","")
```

```
délimiteur
```

```
".join(parts)
```

```
isérant un délimiteur
```
 $texttt = text.replace("a", "A")$ 

15

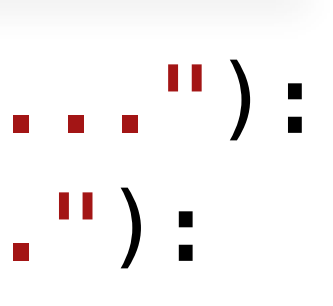

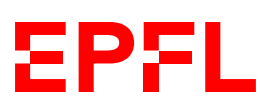

*Pas discuté: les expressions régulières, un moyen très puissant de manipuler du texte*

• Un caractère est représenté par une série de bytes selon un encodage précis

- Aujourd'hui, UTF-8 est le plus utilisé
- On peut facilement lire et écrire des fichiers texte en Python
	- Nouvelle structure: le *with… as* pour un *close()* automatique
- On peut traiter les données lues avec:
	- Des transformations de strings
	- Des conversions vers d'autres types
	- La construction d'objets via une modélisation par des classes

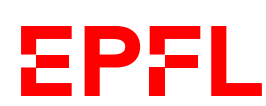